# **BANQUE D'ÉPREUVES FESIC**

**Concours Puissance 11 - LaSalle Beauvais** 

**Admission en 1ère année après bac** 

# **ÉPREUVE DE PHYSIQUE**

*Samedi 17 mai 2014 de 8h30 à 10h30* 

# **INSTRUCTIONS AUX CANDIDATS**

L'usage de la calculatrice est **interdit** ainsi que tout document ou formulaire.

L'épreuve comporte 16 exercices indépendants. Vous ne devez en traiter que 12 maximum. Si vous en traitez davantage, **seuls les 12 premiers** seront corrigés.

Un exercice comporte 4 affirmations repérées par les lettres a, b, c, d. Vous devez indiquer pour chacune d'elles si elle est vraie (V) ou fausse (F).

Un exercice est considéré comme traité dès qu'une réponse à une des 4 affirmations est donnée (l'abstention et l'annulation ne sont pas considérées comme réponse).

Toute réponse exacte rapporte un point.

Toute réponse inexacte entraîne le retrait d'un point.

L'annulation d'une réponse ou l'abstention n'est pas prise en compte, c'est-à-dire ne rapporte ni ne retire aucun point.

Une bonification d'un point est ajoutée chaque fois qu'un exercice est traité correctement en entier (c'est-à-dire lorsque les réponses aux 4 affirmations sont exactes).

L'attention des candidats est attirée sur le fait que, dans le type d'exercices proposés, une lecture attentive des énoncés est absolument nécessaire, le vocabulaire employé et les questions posées étant très précis.

## **INSTRUCTIONS POUR REMPLIR LA FEUILLE DE RÉPONSES**

Les épreuves de la FESIC sont des questionnaires à correction automatisée. Votre feuille sera corrigée automatiquement par une machine à lecture optique. Vous devez suivre scrupuleusement les instructions suivantes :

Pour remplir la feuille de réponses, vous devez utiliser un stylo bille ou une pointe feutre de couleur noire ou bleue. Ne jamais raturer, ni gommer, **ni utiliser un effaceur**. Ne pas plier ou froisser la feuille.

1. Collez l'étiquette code-barres qui vous sera fournie (le code doit être dans l'axe vertical indiqué). Cette étiquette, outre le code-barres, porte vos nom, prénom, numéro de table et matière. Vérifiez bien ces informations.

### **Exemple** :

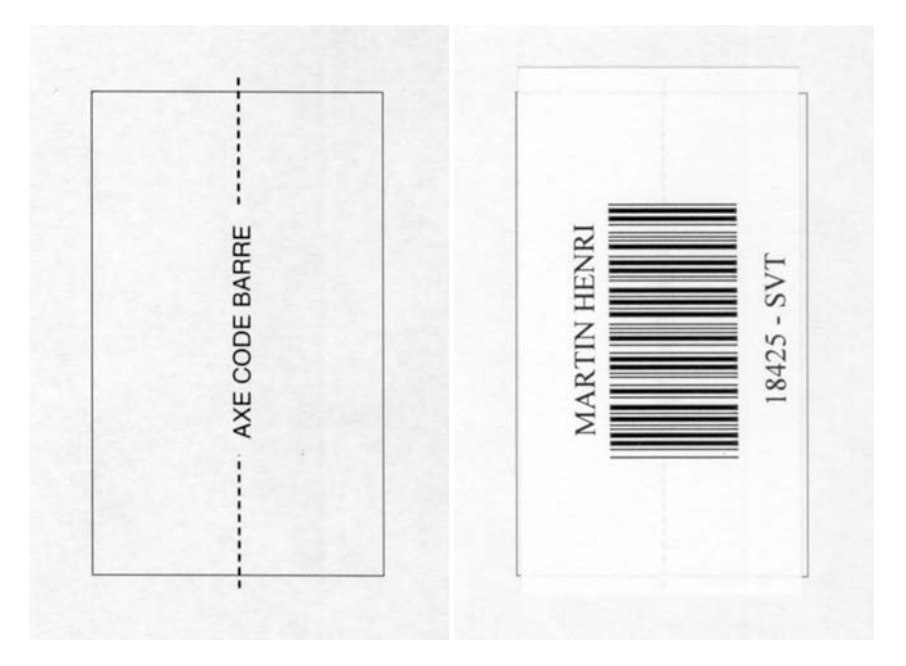

2. Noircissez les cases correspondant à vos réponses :

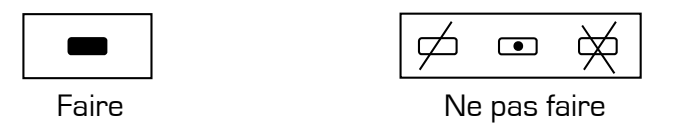

Pour modifier une réponse, il ne faut ni raturer, ni gommer, ni utiliser un effaceur. Annuler la réponse par un double marquage (cocher F et V) puis reporter la nouvelle réponse éventuelle dans la zone tramée (zone de droite). La réponse figurant dans la zone tramée n'est prise en compte que si la première réponse est annulée. Les réponses possibles sont :

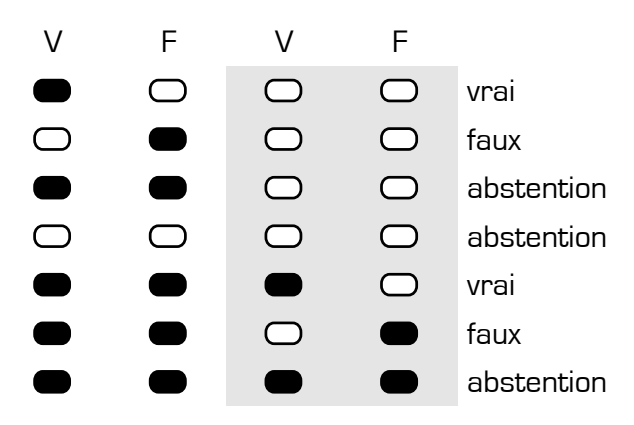

**Attention :** vous ne disposez que d'une seule feuille de réponses. En cas d'erreur, vous devez annuler votre réponse comme indiqué ci-dessus. Toutefois, en cas de force majeure, une seconde feuille pourra vous être fournie par le surveillant.

### **Etude d'un son complexe**

L'arrivée du synthétiseur analogique a été une révolution dans les années 1970. Il permet de générer des signaux sonores de timbres et de hauteurs très variés. On donne ci-dessous l'évolution temporelle et le spectre d'un son produit avec un synthétiseur analogique. Le son est complexe et comporte deux harmoniques de rangs 2 et 4.

Evolution temporelle du signal sonore :

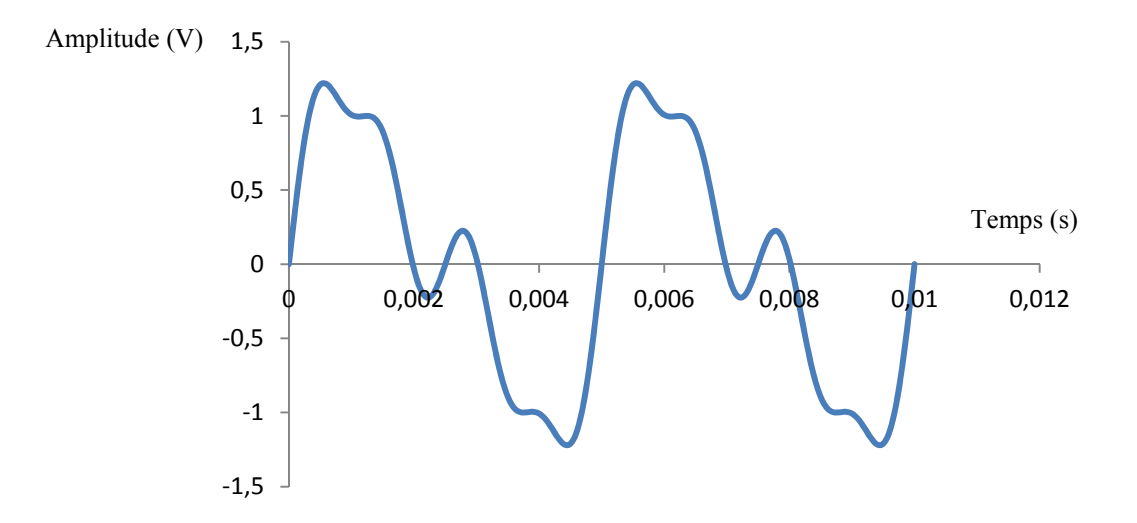

Spectre du signal sonore :

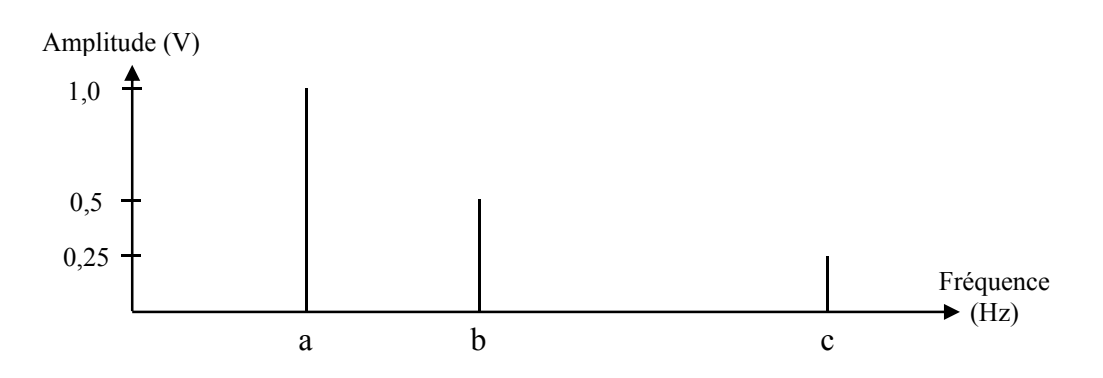

- a) *L'amplitude du signal est de 1,0 V.*
- b) *L'amplitude de l'harmonique de rang 2 est de 0,50 V.*
- c) *La période du signal est de 10 ms.*
- d) *La fréquence correspondant à la lettre c est égale à 800Hz.*

## **Niveau sonore**

Le niveau sonore d'une moto située à 1,0 m de distance d'une personne A est  $L_1 = 90$  dB et celui d'une personne B qui parle à 1,0 m de distance de la personne A est  $L_2 = 60$  dB.

On admet que l'intensité sonore d'une source sonore située à une distance d de A est donnée par la formule suivante I(d) =  $\frac{I(d = 1,0 \text{ m de A})}{d^2}$  avec d exprimé en mètre.

**Données** : Intensité sonore de référence  $I_0 = 1.0 \times 10^{-12}$  W.m<sup>-2</sup> ;  $log(A \times B) = log A + log B$ ; Lorsque deux sons ont des niveaux d'intensité sonore différents d'au moins 10 dB, on peut considérer que le son le moins fort est inaudible.

- a) *L'intensité sonore d'une moto située à 1,0 m de A est de*  $I_1 = 1.0 \times 10^{-3}$  *W.m<sup>-2</sup>.*
- b) *Le niveau sonore d'une moto située à 100 m de A est L3 = 60 dB.*
- c) *Dix motos situées à 100 m de A ont la même intensité sonore qu'une conversation à 1,0 m de A.*
- d) *Une personne qui parle à 1,0 m de A est inaudible si la moto passe à 10 m de A.*

# **Exercice n°3**

### **Diffraction des rayons X**

Dans un cristal, les atomes sont disposés de manière très ordonnée selon un réseau tridimensionnel. Dans ce réseau, il existe des plans privilégiés dits réticulaires. La distance d entre deux plans réticulaires peut être déterminée par diffraction des rayons X, dont les longueurs d'onde  $\lambda$  sont comprises entre 0,10 nm et 10 nm. Cela permet de sonder la structure microscopique de la matière.

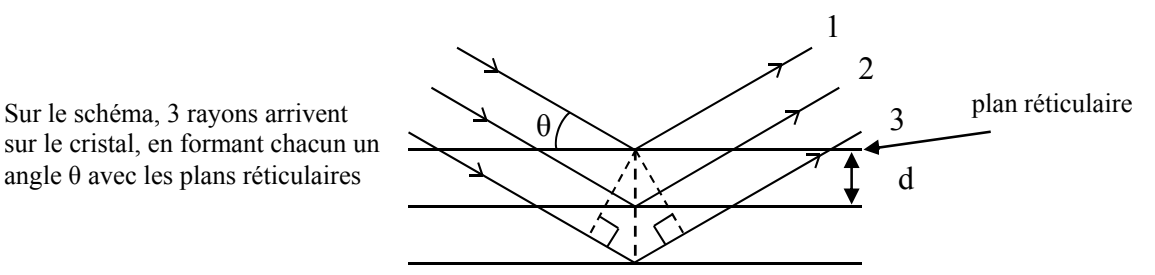

- Les rayons sont issus d'une même source.
- La distance interréticulaire et l'angle de diffraction sont liés par la formule de Bragg :

 $n\lambda = 2d \sin \theta$  avec *n* un nombre entier.

Quand cette condition est respectée alors deux rayons interfèrent de manière constructive.

Dans cet exercice, on considère que *λ* = 100 pm. La différence de marche entre les rayons 1 et 2 est notée δ, celle entre les rayons 1 et 3 est notée δ'.

## **Données** : sin  $(30^{\circ}) = 0.5$

- a) *Les distances interréticulaires d'un cristal sont du même ordre de grandeur que les longueurs d'onde des rayons X diffractés.*
- b) Les rayons 1 et 2 ont une différence de marche  $\delta = 2d$  sin  $\theta$ .
- c) Les rayons 1 et 3 sont en phase (interfèrent de manière constructive) si et seulement si  $\delta' = 2\delta = k\lambda$ . *avec k un nombre entier.*
- d) *Pour une distance*  $d = 1.0 \times 10^{-10}$  *m et n = 1, l'angle de diffraction est*  $\theta = 30^{\circ}$  *afin que les interférences soient constructives.*

### **Effet Doppler**

Le spectre de l'hydrogène émis par le soleil possède une longueur d'onde caractéristique de 656,3 nm. Le spectre émis par une étoile semblable au soleil dans une autre galaxie est détecté sur terre. La longueur d'onde de la raie caractéristique de l'hydrogène est mesurée à 658,9 nm. La relation qui relie la fréquence fre, perçue par le récepteur dans le système solaire, à la fréquence fe émise par la galaxie, en fonction de c, la célérité de la lumière dans le vide, et de v<sub>E</sub>, la vitesse de déplacement de l'émetteur E par rapport au récepteur R, s'écrit :

- $f_{\text{p}} \approx f_{\text{r}}$   $\frac{C}{m}$ , lorsque la galaxie se rapproche de la Terre ;  $R \sim I_E$   $C - V_E$  $f_R \approx f_E \frac{c}{c}$
- $\bullet$  f<sub>n</sub>  $\approx$  f<sub>n</sub>  $\frac{C}{2}$ , lorsque la galaxie s'éloigne de la Terre.  $R \sim I_E$   $C + V_E$  $f_R \approx f_E \frac{c}{c+1}$

**Données**:  $c \approx 3,00 \times 10^{+8} \text{ m.s}^{-1}$ ;  $\frac{658,9}{656,3} \approx 1,004$ ;  $\frac{3,00}{6,59} \approx 0,455$ ;  $\frac{6,59}{3,00} \approx 2,197$ .

- a) *La galaxie s'approche de la terre.*
- b) La raie détectée a une fréquence  $f_R = 4.55 \times 10^{-13}$  Hz.
- c) *Le spectre d'une étoile de cette galaxie semblable au soleil est décalé de sorte qu'on parle de redshift.*
- d) *La vitesse de déplacement de la galaxie par rapport à la voie lactée est d'environ 1200 km.s-1.*

# **Exercice n°5**

### **Choc et quantité de mouvement**

Un wagon de masse  $mw = 30$  t, immobile sur une voie ferrée rectiligne, est percuté par une locomotive de masse m<sub>L</sub> = 120 t se déplaçant en marche arrière à une vitesse v<sub>L</sub> = 1,8 km.h<sup>-1</sup>.

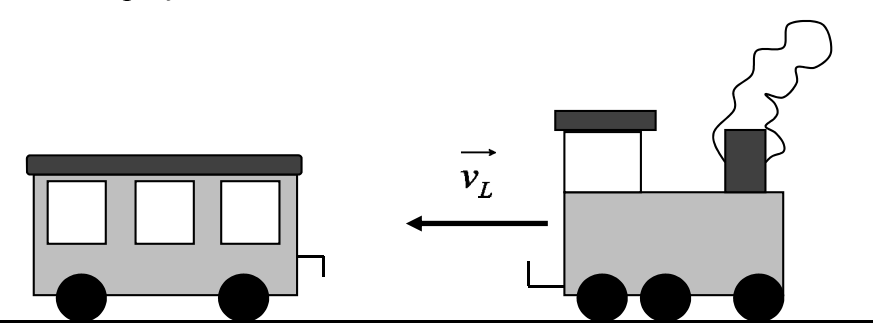

Le système {locomotive + wagon} est supposé isolé et l'étude est réalisée dans le référentiel terrestre considéré comme galiléen.

- a) *Il y a conservation de la masse du système {locomotive + wagon}, mais pas de sa quantité de mouvement.*
- b) *Avant le choc avec le wagon, la quantité de mouvement de la locomotive est pL = 60 kg.m.s-1*.

### Deux situations peuvent se produire

- $\bullet$  1<sup>ère</sup> situation : Lors du choc, le wagon s'accroche à la locomotive.
- c) *La vitesse de l'ensemble {locomotive + wagon} après accrochage est*  $V_{L+W} = 1.44$  *km.h<sup>-1</sup>.*
- 2ème situation : Lors du choc, le wagon et la locomotive restent séparés. Après le choc, la locomotive a une vitesse de 1,08 km.h<sup>-1</sup>.
- d) *Après le choc, le wagon a une vitesse de 0,80 m.s-1*

### **Le passing shot**

Le passing shot consiste pour un joueur de tennis (joueur A) à envoyer la balle le long de la ligne de coté et au fond du court, lorsque le joueur adverse (joueur B) monte au filet. Les dimensions du court sont données sur le schéma suivant (échelle et proportions non respectées) :

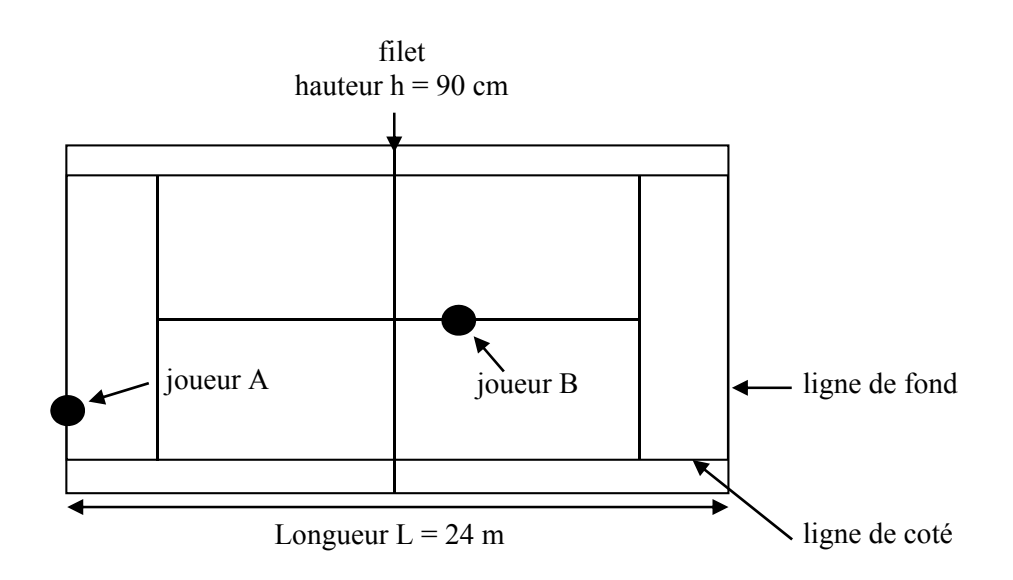

Le joueur A tente un passing shot. A t<sub>0</sub> = 0 s, placé sur sa ligne de fond, il frappe la balle à une hauteur  $z_0$  = 50 cm, selon un angle  $\alpha$  = 10° par rapport au plan horizontal. Pour simplifier, on considérera que le mouvement se fait sans frottements et on négligera la poussée d'Archimède : le mouvement est parabolique et se fait dans un plan vertical parallèle à la ligne de coté. La vitesse initiale de la balle est v<sub>0</sub> = 25 m.s<sup>-1</sup>. L'étude est réalisée à l'aide d'un repère cartésien d'axes Ox et Oz et on suppose que le joueur B n'a pas réussi à toucher la balle.

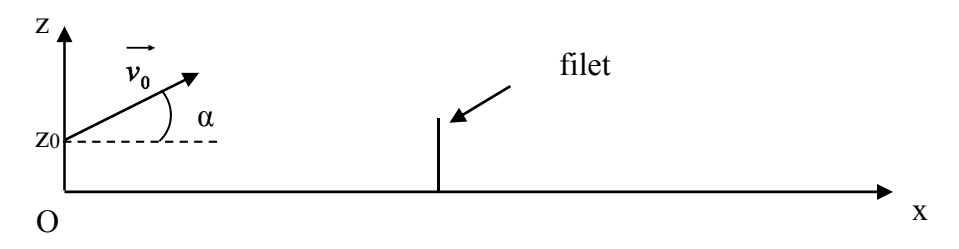

**Données** : Intensité du champ de pesanteur :  $g = 10 \text{ m.s}^2$ ;

$$
12 \times \tan(10^{\circ}) = 2,1 \ ; \ 5 \times \left(\frac{12}{25 \times \cos(10^{\circ})}\right)^2 = 1,2 \ .
$$

a) *Les équations horaires de la balle sont :* 

$$
x(t) = v_0 \cdot (\cos \alpha) \cdot t
$$
  $et$   $z(t) = \frac{1}{2}gt^2 + v_0 \cdot (\sin \alpha) \cdot t + z_0$ 

- b) *L'équation de la trajectoire est*  2  $2 \cos^2 \alpha$   $\cdots$   $\sin \alpha + 2\alpha$  $\boldsymbol{0}$  $\frac{1}{x^2}$  + x. tan  $2v_0^2$ .cos  $z = -\frac{g.x^2}{2a^2} + x \cdot \tan \alpha + z$  $\frac{y^2}{v_0^2 \cdot \cos^2 \alpha}$  + x. tan  $\alpha$  $=-\frac{g \cdot x}{2v_0^2 \cdot \cos^2 \alpha} + x \cdot \tan \alpha +$
- c) *La balle passe à 1,4 m au-dessus du filet.*
- d) *La balle retombe plus loin que la ligne de fond du joueur B.*

### **Déviation d'atomes d'hélium**

Afin de mesurer la masse m d'un atome d'hélium  ${}_{2}^{4}He$ , on étudie la déviation d'un jet d'hélium ionisé passant dans une chambre où règne un champ électrostatique uniforme. Les atomes d'hélium ionisés pénètrent sous forme d'ions He2+ dans le dispositif, avec une vitesse initiale horizontale de valeur  $V_0 = 1.0 \times 10^{+6}$  m.s<sup>-1</sup>, et sont recueillis sur un détecteur situé à une distance D = 10 cm de l'ouverture. Le champ électrostatique a une valeur  $E = 10 \text{ kV.m}^{-1}$ . On négligera toutes les forces autres que la force électrique qui s'exerce sur chaque ion. On observe une déviation vers le bas de  $d = 2.4 \times 10^{-3}$  m.

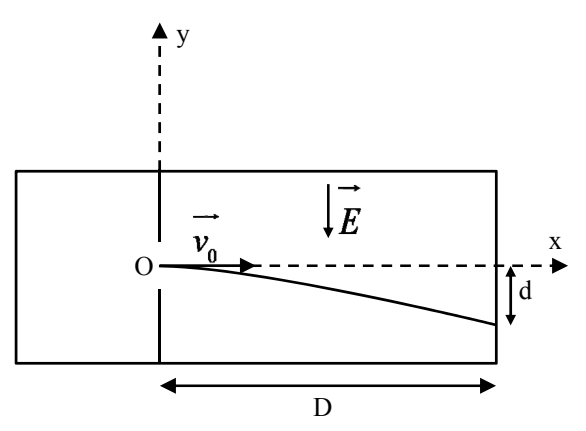

**Données** : charge élémentaire :  $e = 1.6 \times 10^{-19}$  C.

- a) *Les équations horaires d'un ion hélium sont :*   $x(t) = V_0 t \text{ et } y(t) = -\frac{eEt^2}{m}.$
- b) *La trajectoire des ions est hyperbolique.*
- c) *La masse d'un ion He*<sup>2+</sup> est d'environ  $6.7 \times 10^{-27}$  kg.
- d) L'isotope  $\frac{3}{2}$ He ionisé sera plus dévié par ce dispositif.

# **Cinématique des mouvements circulaires**

Galatée est le quatrième satellite naturel de Neptune. Il a été découvert lors du passage de la sonde Voyager 2 en 1989 (désignation temporaire S/1989 N 4). Son nom vient de *Galatée*, une néréide (nymphe marine) de la mythologie grecque.

D'après Wikipedia

L'orbite de Galatée (point G) est quasi circulaire. On se place dans le référentiel Neptunocentrique affecté d'un repère de Frénet  $(G, \vec{t}, \vec{n})$ .

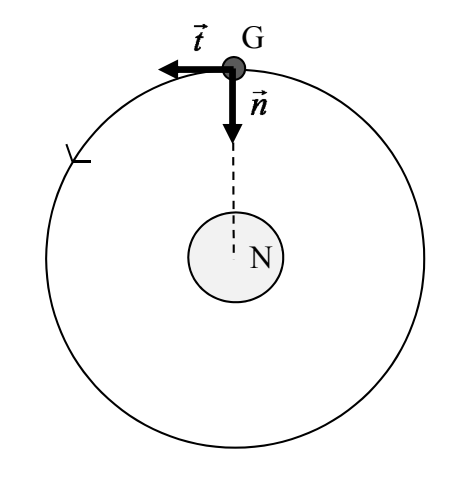

**Données** : Rayon de l'orbite de Galatée :  $R = 6.2 \times 10^{+4}$  km ; Période de révolution de Galatée :  $T = 3.7 \times 10^{+4}$  s; Masse de Neptune :  $M = 1.0 \times 10^{+26}$  kg;

Constante gravitationnelle : G = 6,7 × 10<sup>-11</sup> S.I. ;  $\sqrt{\frac{67}{62}} \approx \sqrt{\frac{62}{67}} \approx 1.0$ . 62  $\frac{67}{100} \approx \sqrt{\frac{62}{100}} \approx$ 

- a) *Le mouvement de Galatée est uniforme.*
- b) *Dans le repère de Frénet, on a*  2 *t*  $\vec{a}_t = \frac{v^2}{\hbar}t$  $\vec{a}_t = \frac{v^2}{R} \vec{t}$  et  $\vec{a}_n = \frac{dv}{dt} \vec{n}$  $\overrightarrow{a_n} = \frac{dv}{dt} \overrightarrow{n}$  avec *v :* valeur de la vitesse de Galatée, *t a*  $\rightarrow$  *accélération tangentielle suivant t*  $\overline{\phantom{a}}$  $\overrightarrow{a}$  *et*  $\overrightarrow{a}$  *accélération normale suivant*  $\overrightarrow{n}$

c) La vitesse de Galatée est donnée par : 
$$
v = \sqrt{\frac{GM}{R}}
$$
 et a pour valeur 1,0 × 10<sup>+4</sup> m.s<sup>-1</sup>.

d) La période de révolution de Galatée  $T = 2\pi \sqrt{\frac{GM}{GM}}$  .  $T = 2\pi \sqrt{\frac{R^3}{\sigma^2}}$  $=2\pi$ 

### **Relativité**

Une navette effectue un aller-retour dans l'espace depuis la Terre en direction d'une étoile fixe, à une vitesse de croisière de  $v = 0.5c$ . On néglige la durée des phases de décélération et d'accélération de la navette. L'équipage a pour consigne de faire demi-tour après  $\Delta t_N = 7$  ans de voyage et d'émettre un signal lumineux en direction de la Terre lorsque la navette est à l'arrêt pendant le demi-tour.

Les temps propres  $\Delta t_0$  et mesurés  $\Delta t$  sont reliés par la relation  $\Delta t = \gamma \Delta t_0$  où  $\gamma = \frac{1}{\sqrt{2\pi}}$  $\sqrt{1-\frac{v^2}{c^2}}$ *c*  $\gamma =$  $\overline{a}$ .

**Données** : célérité de la lumière  $c = 3,00 \times 10^{+8}$   $m.s^{-1}$ ;  $\frac{1}{\sqrt{2}}$  $\frac{1}{\sqrt{75}} \approx \frac{8}{70}.$ 

- a)  $\Delta t_N$  est un temps mesuré.
- b) *Le signal émis pendant le demi-tour met environ sept ans à atteindre la Terre.*
- c) *La durée du voyage aller-retour mesurée sur Terre est d'environ 16 ans.*
- d) *Pour un observateur terrestre, la navette arrive sur Terre avec un retard de 4,5 ans sur le signal lumineux.*

### **Exercice n°10**

#### **Oscillations**

Un pendule simple de longueur  $\ell$  est lancé, à partir de sa position d'équilibre stable, avec une vitesse horizontale  $v_0 = 2.0$  m.s<sup>-1</sup>. Quand la vitesse du pendule devient nulle, l'angle  $\alpha$  que fait le pendule avec la verticale a pour valeur 18°. Les trois courbes ci-dessous représentent les énergies mécanique, cinétique et potentielle. L'origine de l'énergie potentielle est prise au niveau de la position d'équilibre stable.

**Données** : Intensité du champ de pesanteur  $g \approx 10 \text{ m.s}^2$ ;  $\cos(18^\circ) = 0.95$ ;  $\sin(18^\circ) = 0.31$ ;  $\pi^2 \approx 10$ .

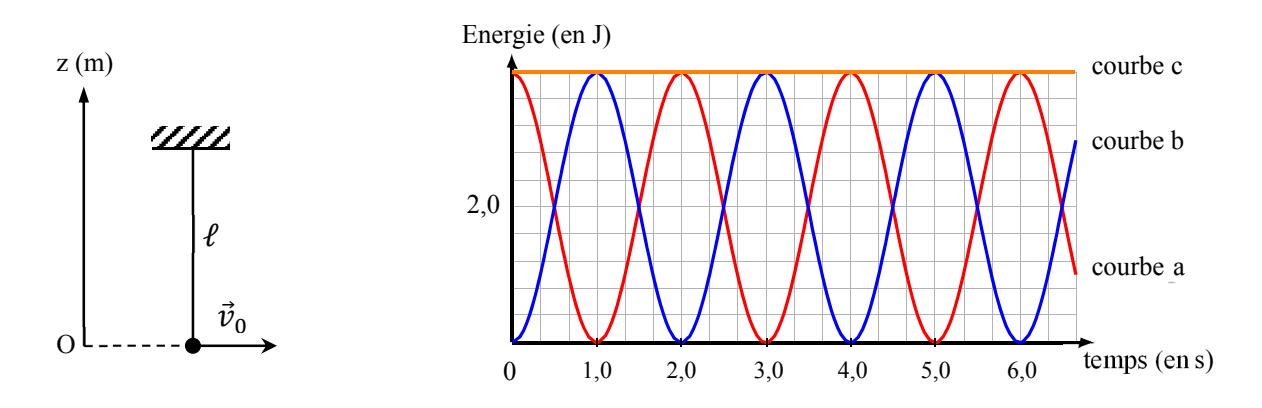

- a) *La masse de ce pendule est de 0,20 kg.*
- b) *La période des oscillations du pendule est de 2,0 s.*
- c) *La longueur de ce pendule est*  $l = 4.0$  *m.*
- d) *La hauteur maximale atteinte par le pendule au dessus de sa position d'équilibre est z = 20 cm.*

# **Frottements**

On propulse verticalement une bille de masse m = 500 g à l'aide d'un canon à ressort décrit sur le schéma. Lors d'une première expérience effectuée dans l'air, on comprime le ressort afin d'obtenir un allongement  $x = 5.0$  cm et la bille est propulsée à une hauteur de 1,0 m. Le protocole de la deuxième expérience est identique à celui de la première mais on a fait le vide dans l'enceinte. La bille atteint alors la hauteur de 1,1 m. Dans le canon, la force de frottement est supposée constante.

**Données** : Constante de raideur du ressort :  $k = 5000$  N.m<sup>-1</sup>; Masse du ressort négligeable ; Intensité du champ de pesanteur :  $g \approx 10 \text{ m.s}^2$ ;

Expression de l'énergie potentielle élastique :  $E_{ne} = \frac{1}{2}kx^2$ 2  $E_{pe} = \frac{1}{2} kx^2$  avec x l'allongement du ressort en m.

- a) *L'unité du Joule dans le système international est le kg.m<sup>2</sup>.s<sup>-2</sup>.*
- b) *L'énergie potentielle élastique stockée dans le ressort vaut Epe = 6,25 J.*
- c) *Le travail des forces de frottements de l'air sur le déplacement ascendant de 1,0 m est de Wair = 0,25 J.*
- d) *La force de frottement à l'intérieur du canon est de F = 15 N.*

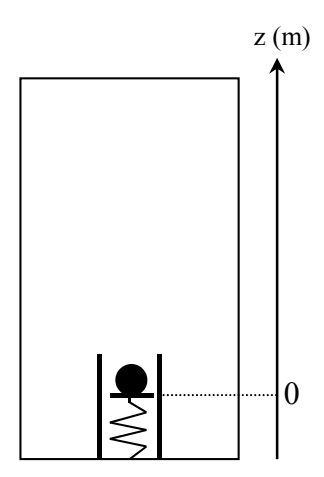

### **Expérience de Joule : équivalence chaleur – travail**

L'expérience historique de Joule est illustrée sur le schéma ci-dessous. Elle consiste à chauffer de l'eau (1) dans une enceinte isolée thermiquement (2), par la rotation d'une hélice (3), entrainée par la chute d'un objet (4) relié par un fil à une poulie (5). Un thermomètre (6) permet de mesurer l'élévation de la température. Joule montra que la chaleur reçue par le liquide est égale, aux pertes près, au travail mécanique de la masse.

Dans cet exercice, on négligera les pertes diverses.

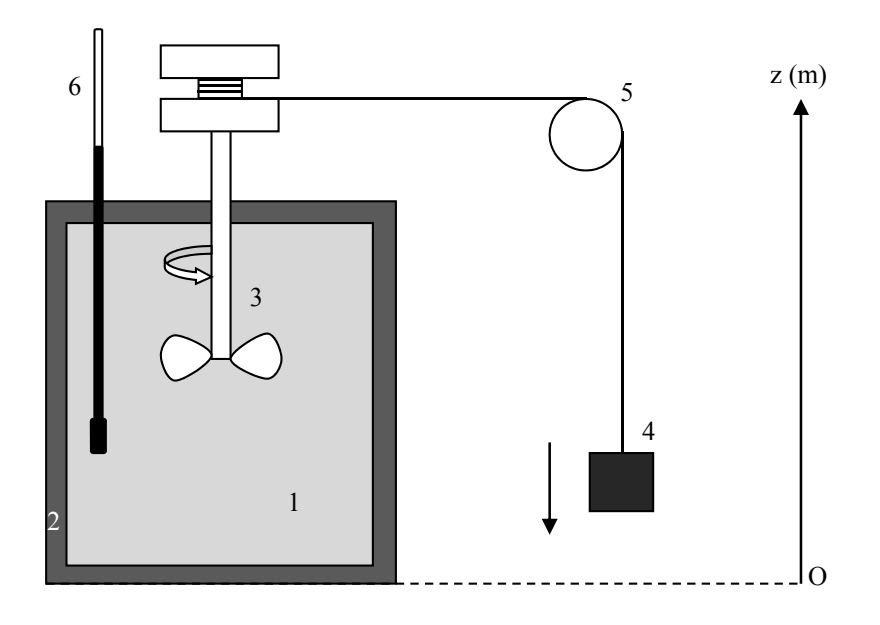

- **Données :** Capacité thermique de la masse d'eau :  $C_{eau} = 170$  J.K<sup>-1</sup> ; Masse de l'objet : m = 8,5 kg ; Intensité du champ de pesanteur :  $g = 10$  m.s<sup>-2</sup>; Variation d'énergie potentielle de l'objet :  $\Delta E_p = -1.7 \times 10^{+2}$  J.
- a) *L'énergie totale d'un système est appelée énergie interne.*
- b) *La hauteur de chute de l'objet est de 2,0 m.*
- c) *L'énergie interne de l'eau diminue de 1,7×10 +2 J.*
- d) *La variation de température de l'eau est de 1,0 °C.*

### **Transfert thermique**

Un patient souffre d'hyperthermie. La température interne de son corps est passée brutalement de 37°C à 40°C. Arrivé aux urgences, les médecins utilisent des poches de glace à 0°C pour baisser sa température et la ramener à 37°C. On s'intéresse au flux thermique échangé par conduction entre le corps du patient et la poche de glace (de température constante égale à 0°C).

On rappelle l'expression du flux thermique de conduction *th*  $\phi = \frac{\Delta T}{R_{th}}$ , avec  $R_{th}$  la résistance thermique.

**Données** : Résistance thermique du corps  $R_{th} = 5.0 \times 10^{-2}$  SI. Capacité thermique du patient  $C_{\text{patient}} \approx 4.0 \, kJ.K^{-1}$ 

- a) *L'unité de la résistance thermique dans le système international est le K.J-1.*
- b) *Lorsque que les médecins appliquent la poche de glace, le flux thermique échangé entre le corps et la poche est de*  $8.0 \times 10^{42}$  W.
- c) *Si on prend pour référence la poche de glace, la chaleur échangée est positive pour celle-ci.*
- d) *Le patient a reçu 12 kJ de la poche de glace.*

### **Laser He-Ne**

Les lasers usuels utilisés en travaux pratiques sont des lasers à gaz de type He-Ne. Ils émettent en continu un faisceau de lumière rouge à la longueur d'onde λ. Certains émettent un faisceau vert (λ = 543 nm). La transition émise est une transition entre deux niveaux élevés du néon, gaz rare de numéro atomique  $Z = 10$ . Son état fondamental d'énergie  $E_0 = 0$  est de configuration électronique  $1s^2 2s^2 2p^6$ .

Selon la notation spectroscopique actuelle, ces niveaux d'énergie E<sub>1</sub> et E<sub>2</sub> sont identifiés par leur configuration électronique et leur nombre quantique de moment cinétique J :

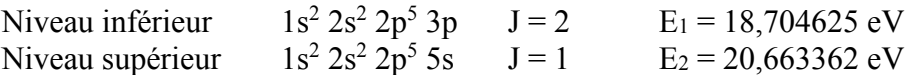

À partir de la différence d'énergie  $E_2 - E_1 \approx 1.96$  eV, on déduit la fréquence v de la radiation émise et la longueur d'onde dans le vide λ (e représente la charge élémentaire, h la constante de Planck et c la vitesse de la lumière dans le vide). Le gaz contenu dans le tube du laser est un mélange de gaz rares chimiquement inertes. Le néon est dilué dans l'hélium qui est le constituant majoritaire (90 %). Le pompage qui réalise l'inversion de population profite du fait que l'atome d'hélium dans l'état de configuration 1s 2s, J = 0 a une énergie d'excitation très voisine de la valeur E2 ci-dessus. Les atomes d'hélium majoritaires sont excités par décharge électrique. Lors des collisions d'un des atomes de néon, minoritaires, initialement dans l'état fondamental, avec un atome d'hélium excité, l'énergie E2 de l'hélium est transmise au néon. Ceci réalise le « pompage » des atomes de néon vers l'état 2 pour obtenir l'inversion de population, l'état 1 se dépeuplant rapidement par cascade.

*D'après Marie-Christine Artru (Centre de recherche d'astrophysique de Lyon, ENS Lyon)* 

**Données** : Célérité de la lumière dans le vide  $c = 3.00 \times 10^{+8}$ m.  $s^{-1}$ ;

Constante de Planck  $h = 6.63 \times 10^{-34} J.s$  ; Charge élémentaire  $e = 1.6 \times 10^{-19} C$ ;

$$
\frac{6,63\times3}{1,96\times1,6} \approx 6,34
$$

- a) *La longueur d'onde de l'émission est λ ≈ 634nm.*
- b) *La couleur rouge du laser est due à une transition entre deux niveaux de l'hélium.*
- c) *Le pompage est le transfert de l'énergie d'excitation des atomes d'hélium vers les atomes de néon.*
- d) *Les atomes de néon sont excités par des décharges électriques.*

#### **Interférences atomiques**

Une expérience d'interférences atomiques, réalisée par une équipe japonaise en 1992, a consisté à ralentir une assemblée d'atomes de néon, puis à laisser tomber en chute libre ce nuage d'atomes au-dessus d'une plaque percée de deux fentes microscopiques.

Chaque onde atomique se dédouble à son passage par les deux fentes, et la superposition de ces deux ondes produit des franges d'interférence. Sur un écran de détection placé sous les fentes, chaque point noir correspond à l'impact d'un atome. Pour une longueur d'onde de De Broglie de 15 nm, avec une distance fentes-écran égale à *D =* 85 cm et des fentes écartées

de *a =* 6,0 µm, l'interfrange est aisément observable.

La densité des impacts en un point de l'écran est proportionnelle à la probabilité qu'a un atome de se retrouver en ce point.

D'après http://www.lkb.ens.fr/recherche/atfroids/tutorial/pages/10\_interf\_atomiques.htm

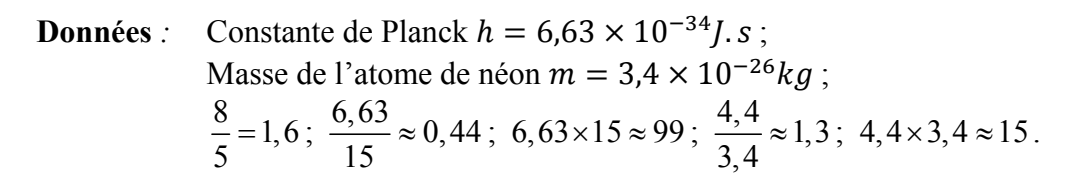

- a) *L'interfrange i mesurée est égale à 1,6 mm.*
- b) *La quantité de mouvement associée aux atomes de néon est de*  $4.4 \times 10^{-26}$ kg.  $m.s^{-1}$ .
- c) *Leur vitesse est de 1,3 m.s-1.*
- d) *Cette expérience traduit la dualité onde corpuscule de la lumière.*

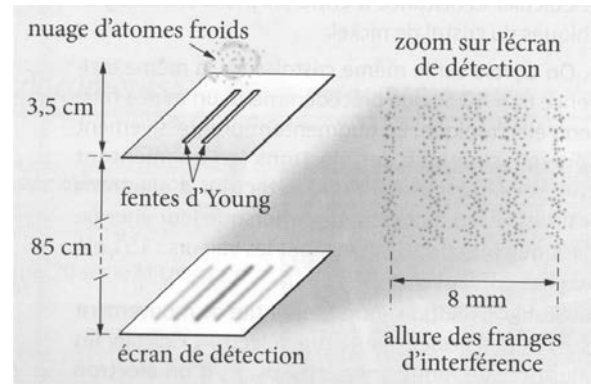

### **Convertisseur analogique – numérique**

Une centrale ou interface d'acquisition est un convertisseur analogique-numérique (CAN) : elle permet de convertir un signal électrique analogique (dont les variations sont continues dans le temps) en signal numérique (constitué de bits c'est-à-dire de valeurs discrètes et codées en langage binaire). Un exemple de chaine de conversion est représenté ci-dessous :

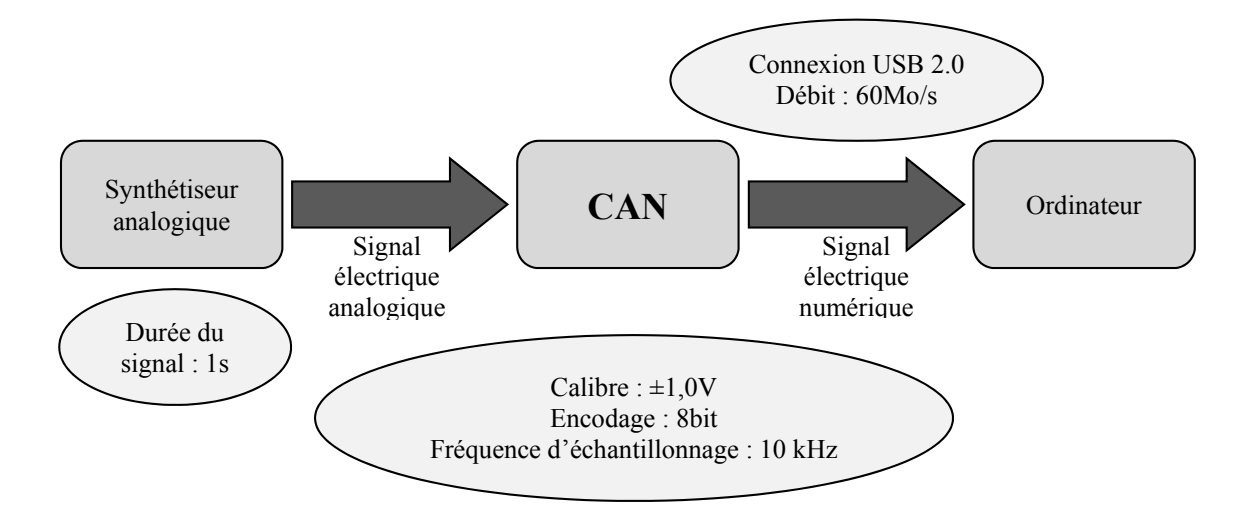

Les étapes de la conversion sont les suivantes :

- *Echantillonnage* : à intervalles de temps égaux, la valeur de la tension d'entrée est mesurée.
- *Quantification* : chaque mesure de la tension est rapportée à une valeur discrète possible en fonction de la résolution du convertisseur  $(2^n \text{ values possible}$  pour un codage en n bits).
- *Encodage* : à chaque valeur discrète est attribuée un nombre binaire.

**Données** : Résolution (ou pas) du convertisseur : 1 octet = 8 bits; 1 Mo =  $10^{+6}$  octets;  $\frac{1,0}{255} = 3,9 \times 10^{-3}$ ;  $\frac{1}{8} = 0,125$ ;  $\frac{10}{6} \approx 1,7$ ;  $\frac{4}{3} \approx 1,3$  $2^n - 1$  $\max$   $\sim$  min  $p = \frac{U_{\text{max}} - U}{2^n - 1}$ 

- a) *Le nombre de points de l'acquisition est de 256 et le nombre de valeurs possibles pour la tension mesurée est de 10 000.*
- b) *La résolution est de 7,8 mV.*
- c) *Une tension de 1,0 V correspond au nombre binaire 11111111 et une tension de 0 V au nombre 00000000.*
- d) *Une fois encodé, le signal est transmis par le port USB en 1,3 ms.*